## **How can I find students at my school who have 100% attendance? What about those who have poor**  attendance?

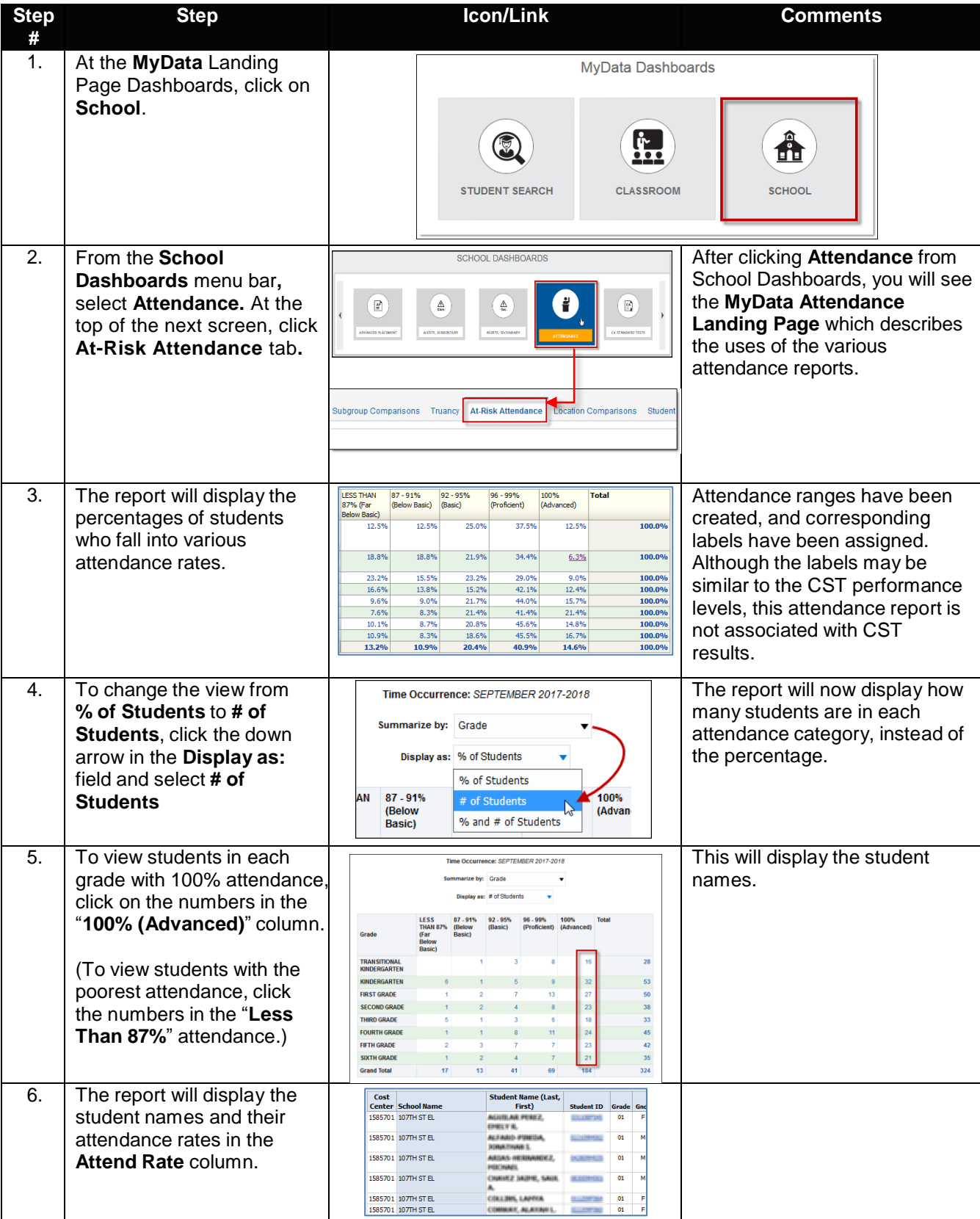

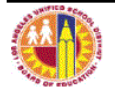

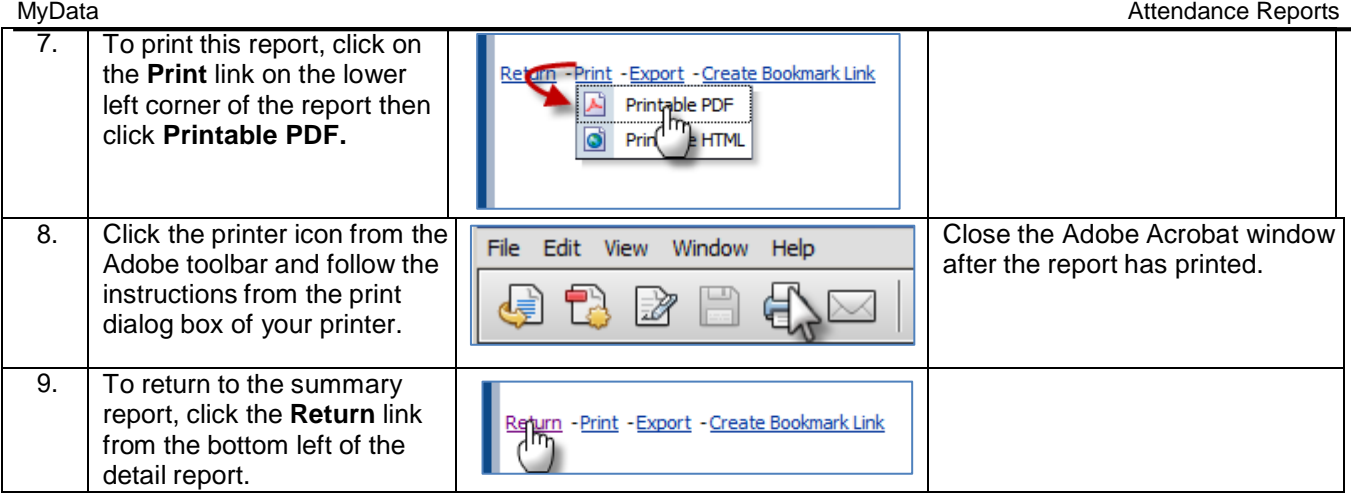

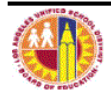